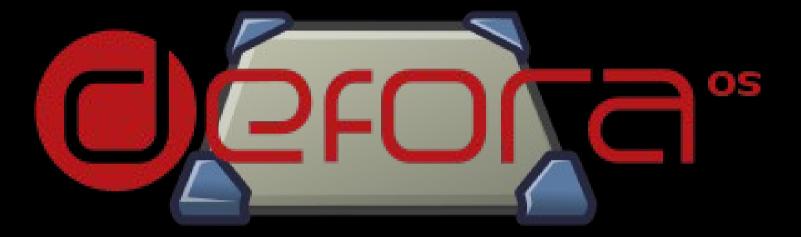

#### FOSDEM 2014 Brussels, Belgium

Pierre Pronchery (khorben@) Saturday, February 1<sup>st</sup> 2014

## Summary

- 1.Introduction
- 2.Some slides in no particular order
- 3.Demo effect all over the place
- 4. Where to complain about the show

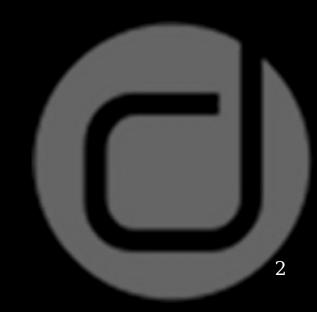

## Introduction

- Freelance IT-Security Consultant
- Based in Berlin, Germany
- Started the Defora(OS) project in 2001
- NetBSD developer since May 2012

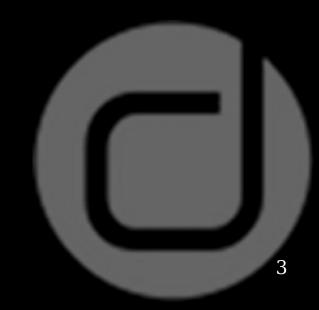

# About DeforaOS (1/2)

Open Source project since 2005

Born from my frustration with the existing stuff:

- I just wanted to synchronize IRC chat logs between my two computers!
- Rinse, repeat, apply (RSS, bookmarks, playlists, SCM, documents... possibly running programs)

Really:

- Ubiquitous computing
- Seamless networking

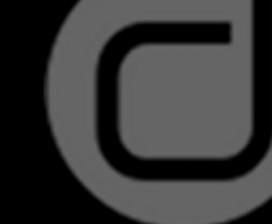

4

## About DeforaOS (2/2)

Three parts:

Self-hosted capability kernel, libc, assembler, compiler...

**Distributed framework** RPC, interfaces, services...

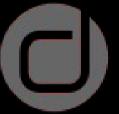

**Desktop environment** desktop, embedded devices...

Portable, also meant to run on today's systems Work in progress...

## The desktop is in pkgsrc

How's that look?

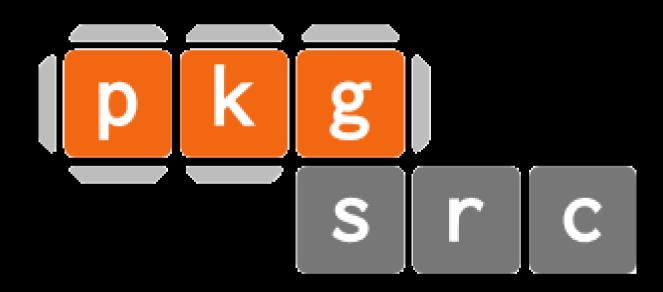

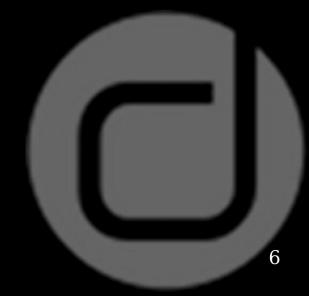

## What's now in pkgsrc

audio/deforaos-mixer comms/deforaos-phone databases/deforaos-libdatabase devel/deforaos-coder devel/deforaos-libsystem editors/deforaos-editor graphics/deforaos-camera mail/deforaos-mailer meta-pkgs/deforaos-desktop multimedia/deforaos-player

print/deforaos-pdfviewer sysutils/deforaos-browser sysutils/deforaos-terminal time/deforaos-todo www/deforaos-surfer x11/deforaos-keyboard x11/deforaos-libdesktop x11/deforaos-locker x11/deforaos-panel

## What's planned in pkgsrc

meta-pkgs/deforaos-sdk
print/deforaos-presenter
sysutils/deforaos-installer

devel/deforaos-asm devel/deforaos-c99 devel/deforaos-cpp

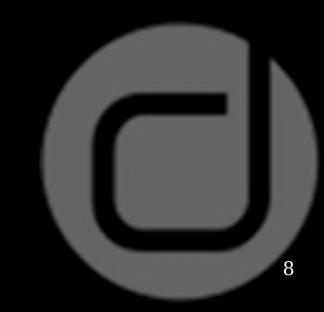

## What works

- The desktop environment, featuring:
  - Meta-package
  - A lot of the functionality expected already there
  - A special mode for embedded devices (as a compiletime option)
- A couple development tools:
  - Embedded development simulator (needs Xephyr from wip though)
  - SQL console
- So, in no particular order...

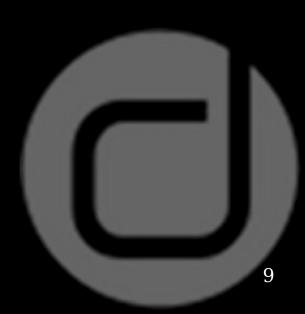

## The desktop: volume mixer

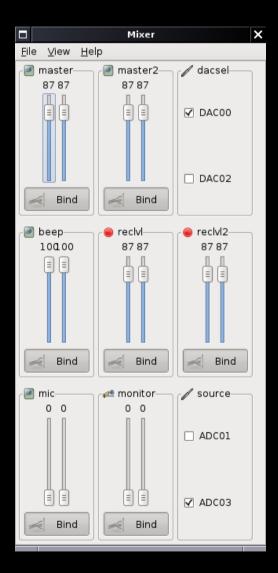

- audio/deforaos-mixer
- This is the vertical mode
- Has tabbed and horizontal modes too
- Defaults to OSS on other platforms

## The desktop: video camera

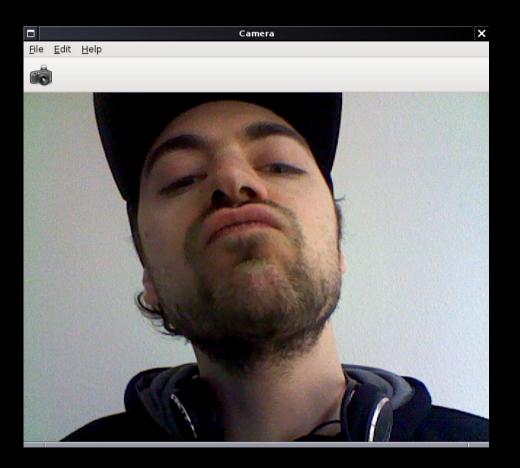

- graphics/deforaoscamera
- Can take pictures
- Meant to be used as a camera application on a phone
- Yes I have a boring office wall on this side
- I don't care, I don't see it when I work

## The desktop: UMTS modems

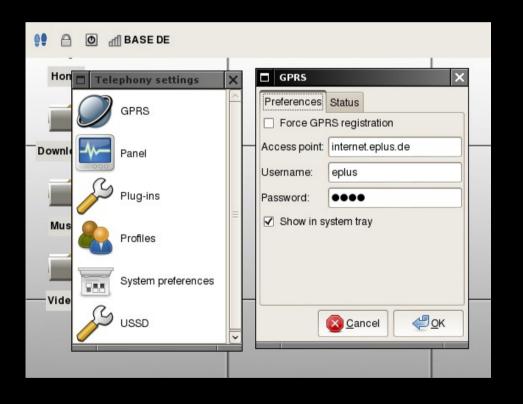

- comms/deforaosphone
- Interfaces with pppd
- Works unprivileged
- No need for chat
- Full telephony on the Openmoko Freerunner
- Beginning of VoIP support

## The desktop: panel

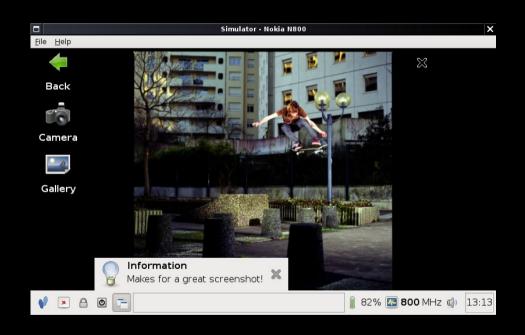

- x11/deforaos-panel
- Lots of applets available
- Some XDG support
- Integrates a virtual keyboard

## The desktop: online help

|                           | Help browser - LS(1)      |   |  |  |  |
|---------------------------|---------------------------|---|--|--|--|
| <u>F</u> ile <u>∨</u> iew | Help                      |   |  |  |  |
|                           |                           |   |  |  |  |
|                           |                           | 6 |  |  |  |
| LS(1)                     | General Commands Manual   |   |  |  |  |
| NAHE<br>ls                | – list directory contents |   |  |  |  |
| SYNOPS                    | IS                        |   |  |  |  |

ls[-AaBbCcdFfghikLlHmnopqRrSsTtuWwx1] [file ...]

#### DESCRIPTION

For each operand that names a *file* of a type other than directory, **ls** dis as well as any requested, associated information. For each operand that n type directory, **ls** displays the names of files contained within that dire as any requested, associated information.

If no operands are given, the contents of the current directory are displ than one operand is given, non-directory operands are displayed first; di non-directory operands are sorted separately and in lexicographical order

The following options are available:

- A

List all entries except for '.' and '..'. Always set for the super u

-a

Include directory entries whose names begin with a dot ('.').

- www/deforaos-surfer
- Also meant to read NetBSD manuals (as HTML) and more
- I need help myself
- Not implemented yet

02/01/14

DeforaOS & pkgsrc

## The desktop: kick-ass file manager

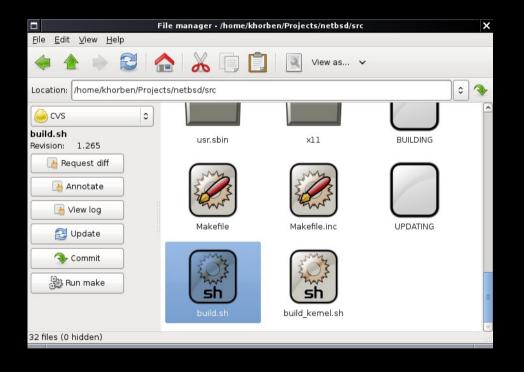

- sysutils/deforaosbrowser
- Plug-in system:
  - CVS, Subversion, Git
  - Gtk+ favorites
  - Makes coffee
  - Saves the world from white sharks
  - My only finished project to date
  - (not all of this is true)

DeforaOS & pkgsrc

## The desktop: mail client

|                           | Compose                                                                | ×  |
|---------------------------|------------------------------------------------------------------------|----|
| <u>F</u> ile <u>E</u> dit | <u>V</u> iew <u>H</u> elp                                              |    |
|                           |                                                                        |    |
| From:                     | Pierre Pronchery <khorben@defora.org></khorben@defora.org>             | 0  |
| To:                       | DeforaOS development <devel@lists.defora.org></devel@lists.defora.org> |    |
| X-Any-Heade               | r: Yes this works :)                                                   |    |
| Subject:                  | Demonstrating the mail client                                          |    |
|                           |                                                                        |    |
| There you                 | go                                                                     |    |
| khorben                   |                                                                        |    |
|                           |                                                                        |    |
|                           |                                                                        |    |
|                           |                                                                        |    |
|                           |                                                                        | .: |
| _                         |                                                                        |    |

- mail/deforaos-mailer
- Read-only access to mbox, POP3 and IMAP4 mailboxes
- A couple plug-ins

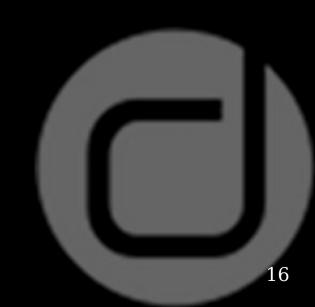

## The desktop: PIM applications

|              | Todo                                   |                          |            |          |  |  |  |
|--------------|----------------------------------------|--------------------------|------------|----------|--|--|--|
| <u>F</u> ile | <u>E</u> dit <u>V</u> iew <u>H</u> elp |                          |            |          |  |  |  |
| :            |                                        | w as 🗸                   |            |          |  |  |  |
| Dor          | Title                                  | Beginning                | Completion | Priority |  |  |  |
|              | Have many many things t                | Sat 23 Mar 13:43:51 2013 |            | High     |  |  |  |
|              | Got to go now                          | Sat 23 Mar 13:43:44 2013 |            | Urgent   |  |  |  |
|              |                                        |                          |            |          |  |  |  |

- time/deforaos-todo
- A Todo list (and a calendar once packaged)
- Available as plug-ins for the mail client

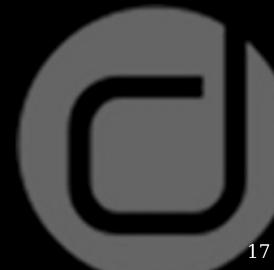

#### The desktop: web browser

|                                             | Web surfer - pkg                                                                                                    | gsrcCon 2013 • pkgsrcCon 2013          |                                                    | × |
|---------------------------------------------|----------------------------------------------------------------------------------------------------|----------------------------------------|----------------------------------------------------|---|
| <u>F</u> ile <u>E</u> dit ⊻iew <u>H</u> elp | )                                                                                                    |                                        |                                                    |   |
| 🔶 🔶 😫 🖡                                     | 2 🛕 80                                                                                                    | ×                                      |                                                    |   |
| Location: http://pkgsro                     | c.org/pkgsrcCon/201                                                                                                    | . 3/index.html                         | <b>~</b>                                           | ❥ |
| Conference                                  | pkgsrcCon 20<br>Germany                                                                                                    | 013 in Berlin,                         | Related                                            | ^ |
| Home<br>Organizers<br>Presentations         | pkgsrcCon is a<br>people working<br>Packages Colle                                                                                                    | Hotels & Travel<br>Contact Us          | ≡                                                  |   |
| Registration<br>Schedule                    | on existing technologies, research<br>projects, and works-in-progress in<br>pkgsrc infrastructure. Developers,<br>contributors, and users are all welcome<br>to attend. |                                        | Past Events<br>pkgsrcCon 2011<br>pkgsrcCon 2010    |   |
|                                             | Where?<br>When?                                                                                                    | Berlin, Germany<br>March 23rd,<br>2013 | pkgsrcCon 2008<br>pkgsrcCon 2007<br>pkgsrcCon 2006 |   |
|                                             |                                                                                                    | Developers and<br>users of pkgsrc,     | pkgsrcCon 2005<br>pkgsrcCon 2004                   |   |
| 💚 Ready                                     |                                                                                                    |                                        |                                                    |   |

 Supports multiple HTML rendering engines: WebKit, Gecko, libgtkhtml2, home-grown textonly...

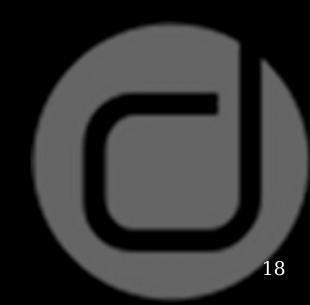

## The desktop: terminal emulator

| Terminal                                                    | × |
|-------------------------------------------------------------|---|
| <u>F</u> ile <u>H</u> elp                                   |   |
|                                                             |   |
| xterm 🗶                                                     |   |
| khorben@sleak:~\$ figlet -f slant Welcome to pkgsrcCon 2013 |   |
|                                                             |   |
| //////////////////////////////////////                      |   |
|                                                             |   |
|                                                             |   |

- sysutils/deforaosterminal
- Really embeds xterm
- Supports multiple tabs
- Very young code

## The desktop: media player

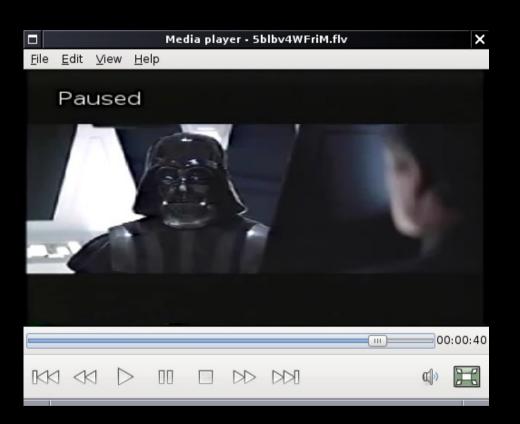

- multimedia/deforaosplayer
- Really embeds mplayer (rather painful unfortunately)
- Slowly getting it to be actually usable

## **Development tool: simulator**

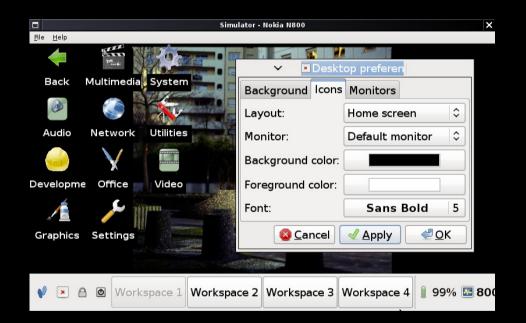

- devel/deforaos-coder
- Simulates the display of embedded devices, here the Nokia N800 tablet (much like wip/xoo does)

02/01/14

## **Development tool: SQL console**

| Sequel                    |                    |                         |            |                                     | × |
|---------------------------|--------------------|-------------------------|------------|-------------------------------------|---|
| <u>F</u> ile <u>H</u> elp |                    |                         |            |                                     |   |
|                           | 505<br>505         |                         | Text       | editor - /tmp/pkgin.conf 🛛 🗙        |   |
| Tab 1 🗶                   |                    |                         |            | it <u>I</u> nsert <u>H</u> elp      |   |
| SELECT * FROM LOCAL_PKG   |                    |                         |            | 🖹 🏝 🏝 🗸 🚽                           |   |
| Connect                   |                    | ×                       | filename=  | =/var/db/pkgin/pkgin.db             |   |
| Engine:                   | sqlite3            |                         |            |                                     |   |
| Connectio                 | on file: 📃 pkgin 🛛 |                         |            |                                     |   |
| Section:                  |                    |                         |            |                                     |   |
|                           | Cancel             | t                       |            |                                     |   |
|                           | _PKGNAME 🗸         | PKGNAME                 | PKGVERS    | COMMENT                             | ^ |
|                           | install-20120221   | pkg_crik<br>pkg_install | 20120221   | Package management and admini       |   |
| F···5.                    | tarup-1.9          | pkg_mstan<br>pkg_tarup  | 1.9        | Generates binary package(s) from    |   |
|                           | diff-1.4           | pkgdiff                 | 1.4        | Tools to create, maintain, and sen  |   |
| 1 5                       | ind-20111022       | pkgfind                 | 20111022   | Find packages by package name i     |   |
| 256 pkgi                  | n-0.6.2.2nb1       | pkgin                   | 0.6.2.2nb1 | Apt / yum like tool for managing pl |   |
| 388 pkgl                  | int-4.125          | pkglint                 | 4.125      | Verifier for NetBSD packages        |   |
| 613 plan                  | ner-0.14.4nb20     | planner                 | 0.14.4nb20 | Proiect management tool for the (   |   |
|                           |                    |                         |            | >                                   |   |

- devel/deforaos-coder
- Connects to a SQL database (SQLite 2 & 3, PostgreSQL are supported)

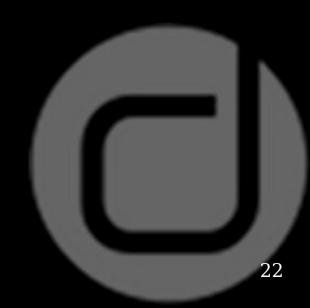

## **Embedded mode**

- It is exactly the same code for the logic
- Slight modifications of the user interface:
  - No more menu bar
  - Missing functionality added to the toolbar
  - Missing keyboard shortcuts handled explicitly
- Otherwise some default values may change
- Compile-time option: CPPFLAGS=-DEMBEDDED
- In pkgsrc, the "embedded" option
- Meant to be used on touchscreens

## What doesn't work

- Building on Linux, MacOS X, probably more:
  - The Makefiles are meant to be portable
  - They are automatically generated through DeforaOS' own "configure" tool
  - Unfortunately some differences cannot be fully helped through Makefiles (libossaudio, libdl...)
  - Some packages need either re-running configure, or special handling code depending on the target platform
- The window manager is not nearly good enough (wip/deforaos-framer)

#### cat

|                           |               |             |     | GDeasm     |            | × |
|---------------------------|---------------|-------------|-----|------------|------------|---|
| <u>F</u> ile <u>H</u> elp |               |             |     |            |            |   |
|                           |               |             |     |            |            |   |
| Functions                 | ▶             | .in         | nit |            |            |   |
| write                     | ⊳             | .pl         | lt  |            |            | Ξ |
| _libc_init                | $\overline{}$ |             | ext |            |            |   |
| _start                    |               | 00400e50 su |     | \$0xe4     | \$0xf0     |   |
| close                     |               | 00400e54 su |     | \$0xec     | \$0x8      |   |
| err                       |               | 00400e58 db |     | \$0x48     |            |   |
| _register_frame_info@@(   |               | 00400e59 m  |     | %edi       | %edx       |   |
| setlocale50               |               | 00400e5b db | о   | \$0x48     |            |   |
| fstat50                   |               | 00400e5c m  | ov  | %esi       | %ecx       |   |
| fprintf                   |               | 00400e5e db | С   | \$0x48     |            |   |
| syscall                   |               | 00400e5f m  | ov  | %edx       | %ebx       |   |
| swbuf                     |               | 00400e61 jm | ηp  | \$0x400e68 |            |   |
| exit                      |               | 00400e66 nc | ор  |            |            |   |
| setprogname               |               | 00400e67 nc | ор  |            |            |   |
|                           |               | 00400e68 pt | ush | %ebp       |            |   |
| getopt                    |               | 00400e69 pt | ush | %ebx       |            |   |
| _srget                    |               | 00400e6a su | du  | \$0xec     | \$0x8      |   |
| raw_cat                   |               | 00400e6e db | С   | \$0x48     |            |   |
| warn                      |               | 00400e6f m  | ov  | %ebx       | %edx       |   |
| main                      |               | 00400e71 db | С   | \$0x48     |            |   |
|                           |               | 00400e72 te | est | %edx       | %edx       |   |
|                           |               | 00400e74 je |     | \$0x400f79 |            |   |
| Strings                   |               | 00400e7a db | o   | \$0x48     |            |   |
|                           |               | 00400e7b m  | ov  | %eax       | \$0x201357 |   |
|                           |               | 00400e81 db | o   | \$0x48     |            |   |
|                           |               | 00400e82 m  |     | [%eax]     | %edx       |   |
|                           |               | 00400084 db |     | ¢0v49      |            | ~ |

02/01/14

## (Dis-)Assembly framework

#### • Supports:

Available architecture plug-ins: amd64, arm, armeb, armel, dalvik, i386, i386\_real, i486, i586, i686, java, sparc, sparc64, yasep, yasep16, yasep32 Available file format plug-ins: dex, elf, flat, java, pe

- In wip/deforaos-asm for the moment
- The GDeasm tool aforementioned is in devel/deforaos-coder, but not built by default

## **Compilation framework**

- Likewise, very much work in progress
- Cannot do much besides generating call graphs at the moment
- Not even found in pkgsrc-wip yet

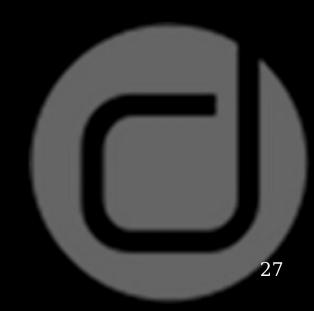

## **Distributed framework**

- First prototype way too experimental
- Current rewrite too far from being ready
- Potential for:
  - Remote filesystem access (VFS)
  - Transparent, user-land VPN (much like net/tsocks)
  - OpenGL-based replacement for X
- Too soon to promise anything : (

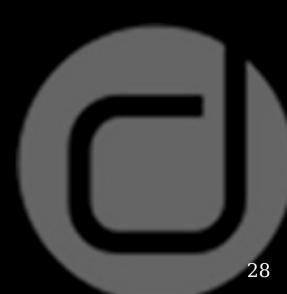

## A little more about the desktop

- The packages in pkgsrc-wip target Gtk+ 3:
  - deforaos-browser fails to build the "desktop" binary
  - A couple more packages may not fully build yet

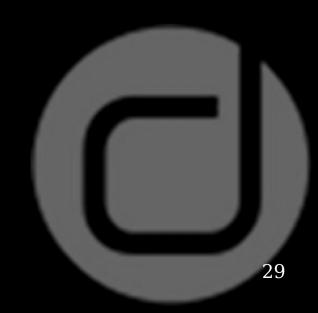

## How much time do I have?

- What about some more demos:
  - Rewrite of the "progress" tool in Gtk+
  - Integration inside the panel
  - Desktop notifications (volume, power management, system events...)

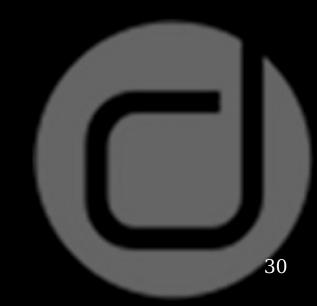

## Conclusion

- Hope it has piqued your interest
- Would love to see it running on more devices
- Patches welcome!

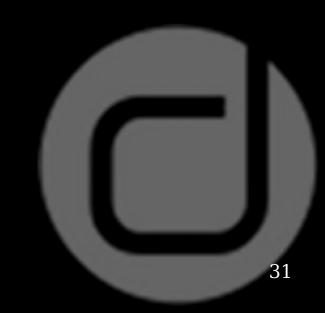

## **Contact information**

 Usual suspect: Pierre Pronchery <khorben@defora.org> http://people.defora.org/~khorben/ khorben on the Freenode IRC network

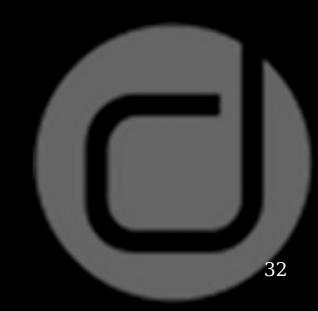

DeforaOS & pkgsrc